$\frac{1}{2}$ 748

*!sn< i :•• -J* **-** *oc - al* 

NN31545.08948

 $\overline{1}$  ROTA 948

Instituut voor Cultuurtechniek en Waterhuishouding Wageningen

# **ASPECTEN VAN INFORMATIEVERWERKING**

4

おもの バット はりを解 **>f- if^'; -. . .<•;- .f- 1\*-?\*J " \*\*f'?** 

### HET SYSTEMATISCH BEPALEN VAN DE AFGELEIDEN VAN EEN

FUNCTIE TEN BEHOEVE VAN HUN PROGRAMMERING

dr. Ph.Th. Stol

Nota's van het Instituut zijn in principe interne communicatiemiddelen, dus geen officiële publikaties. Hun inhoud varieert sterk en kan zowel betrekking hebben op een eenvoudige weergave van cijferreeksen, als op een concluderende discussie van onderzoeksresultaten. In de meeste gevallen zullen de conclusies echter van voorlopige aard zijn omdat het onderzoek nog niet is afgesloten. Bepaalde nota's komen niet voor verspreiding buiten het Instituut in aanmerking

INHOU D

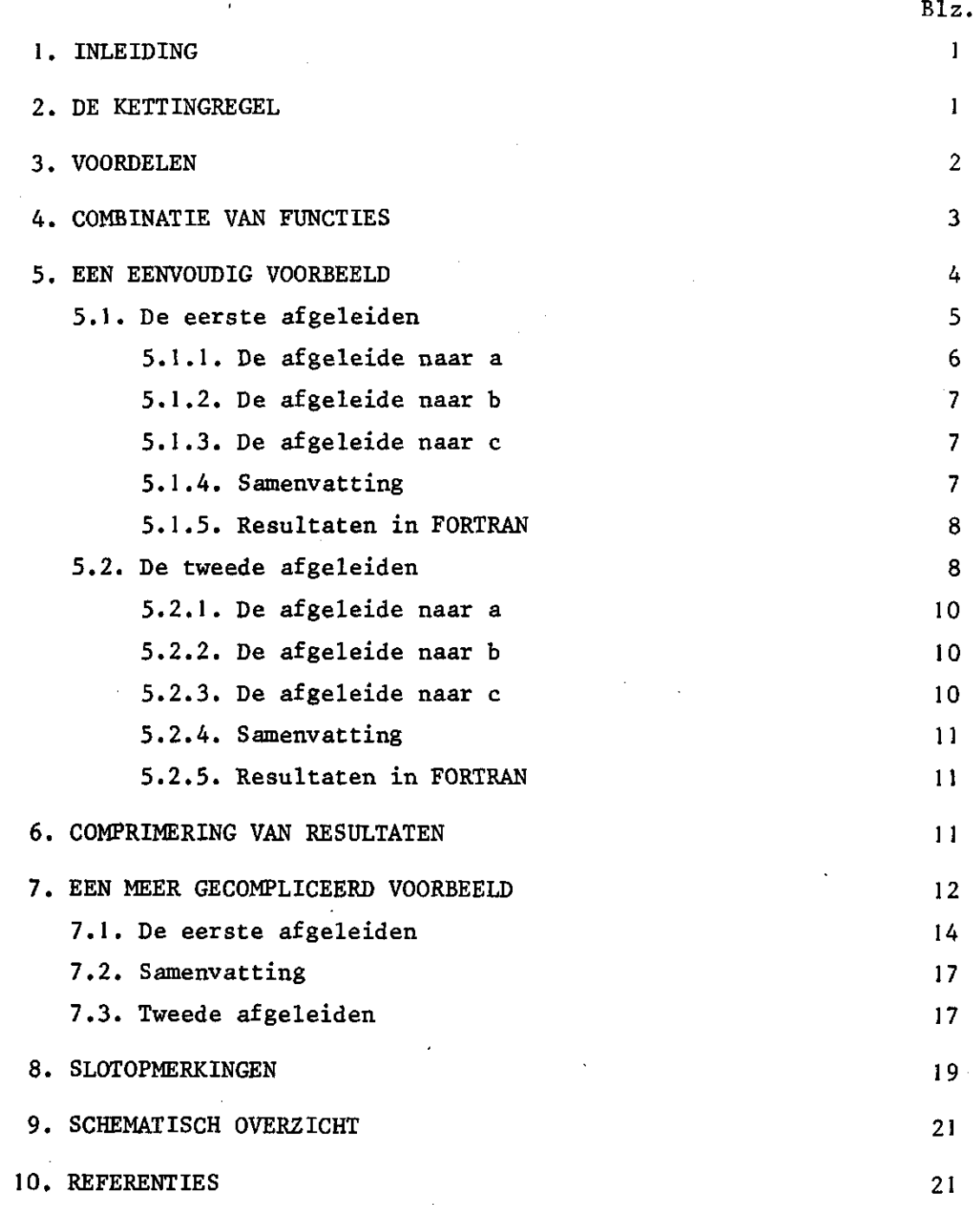

## ASPECTE N VA N INFORMATIEVERWERKIN G

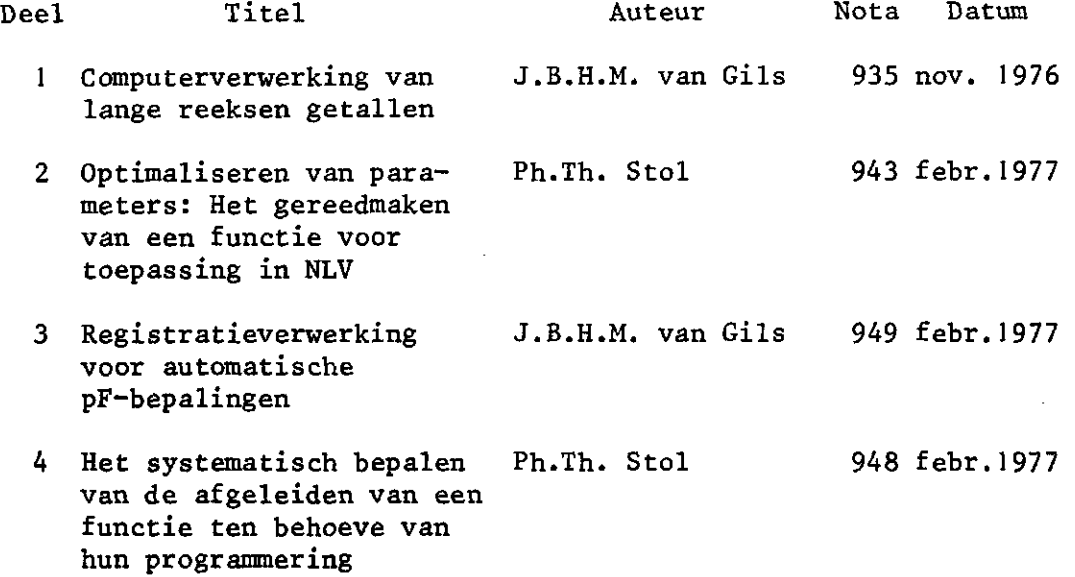

De nota's handelende over Aspecten van Informatieverwerking bevatten inlichtingen over de ontwikkeling van de informatieverwerking binnen het Instituut. Naast meer concluderende, en toelichtende beschouwingen zal aandacht worden besteed aan het gebruik van programma's en programmapakketten en zullen zakelijke inlichtingen over praktijkervaring met en toepassing van de informatieverwerking worden gegeven

4. COMBINATIE VAN FUNCTIES

Aangezien men consequent de substituties met hulpvariabelen moet doorvoeren totdat de functiewaarde kan worden berekend, kunnen er combinaties van functies ontstaan. Ook deze blijven tot de meest eenvoudige typen beperkt. Aangezien deze combinaties in het volgende regelmatig voorkomen, worden de regels van het differentiëren ervan hier in herinnering gebracht. Geschreven met differentialen zijn het:

- 1.  $d(u + v) = du + dv$
- 2. duv = u dv + v du 2  $3.$  d(u/v) = (v du – 4. du<sup>V</sup>  $v = v_0 (v-1)$   $v_1 + v_2$  $\ddot{u}$   $\ddot{u}$   $\ddot{u}$   $\ddot{u}$

Deze laatste, in deze vorm minder bekende differentiaal zal nog worden toegelicht. Opgemerkt wordt dat het differentiëren verloopt via een exponentiele functie.

We gaan uit van y = u $^{\rm V}$  en schrijv

$$
y = e^{ln u^V} = e^{v ln u}
$$

zodat

$$
dy = e^{V \ln u} d(v \ln u)
$$
  
=  $u^{V} (\ln u dv + v \frac{1}{u} du)$ 

en tenslotte

$$
= u^V \ln u dv + v u^{(v-1)} du
$$

In het geval dat een worteltrekking moet worden gedifferentieerd kan men deze tot 4. herleiden door een nieuwe hulpvariabele in te voeren. Bijvoorbeeld:

$$
y = \sqrt[n]{u} = u^{1/v}
$$
  
w = 1/v en dus  $y = u^w$ 

zodat achtereenvolgens verkregen wordt

$$
dy = u^W \ln u \, dw + w u^{(w-1)} du
$$

met

$$
dw = \frac{-1}{v^2} dv
$$

5. EEN EENVOUDIG VOORBEELD

De gevolgde werkwijze zal eerst op een eenvoudig voorbeeld worden toegepast en van commentaar worden voorzien.

Uitgegaan wordt van de veronderstelling dat een gegeven functie naar zijn parameters moet worden gedifferentieerd. We kiezen  $y = y(a, b, c)$  met

 $y = ae^{bx}$ 

Het substitutieschema kan nu als volgt gekozen worden:

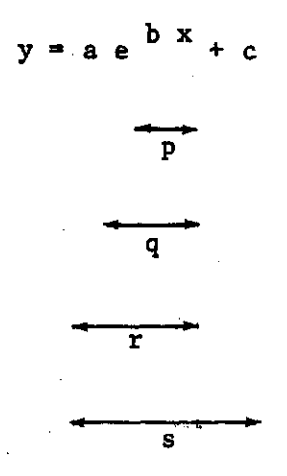

waardoor gedefinieerd is

 $p = bx$  $q = exp(p)$  $= aq$  $r + c$ 

$$
y = s
$$

Hier wordt nog opgemerkt dat de gedefinieerde functies ook op deze wijze geprogrammeerd kunnen worden om de waarde van y bij gegeven x, a, b, c te berekenen.

#### 5.1. Deeersteafgeleide n

De hulpvariabelen zijn weer functies van onderdelen van de gegeven functie. Om onderscheid te maken zullen we in het eerste geval spreken van hulpfuncties. In het algemeen zullen hulpfuncties functies zijn van:

- elk van de parameters
- elk van de onafhankelijk variabelen
- eerder gedefinieerde hulpvariabelen

Opgemerkt wordt dat de onafhankelijk variabelen geen functies zijn van de parameters. Bij het differentiëren behoeft dus slechts onderscheid gemaakt te worden tussen

- het differentiëren van een hulpfunctie naar de expliciet er in voorkomende parameter
- en
- het differentiëren van hulpfuncties die in een hulpfunctie voorkomen, naar alle parameters in het algemeen.

Door het invoeren van de hulpvariabelen stap voor stap te doen, zoals in het bovengegeven substitutieschema, kan men bereiken dat een hulpfunctie hoogstens bestaat uit

- ëén expliciet er in voorkomende parameter
- $-$  twee eerder gedefinieerde hulpfuncties (zie het tweede voorbeeld)

Voor de 'algemene parameter' zal in de volgende tabellen het symbool 9 worden gebruikt, en onderscheid wordt gemaakt tussen het specifieke deel en het algemene deel van de differentiatie. Op overzichtelijke wijze gerangschikt ontstaat nu tabel 1.

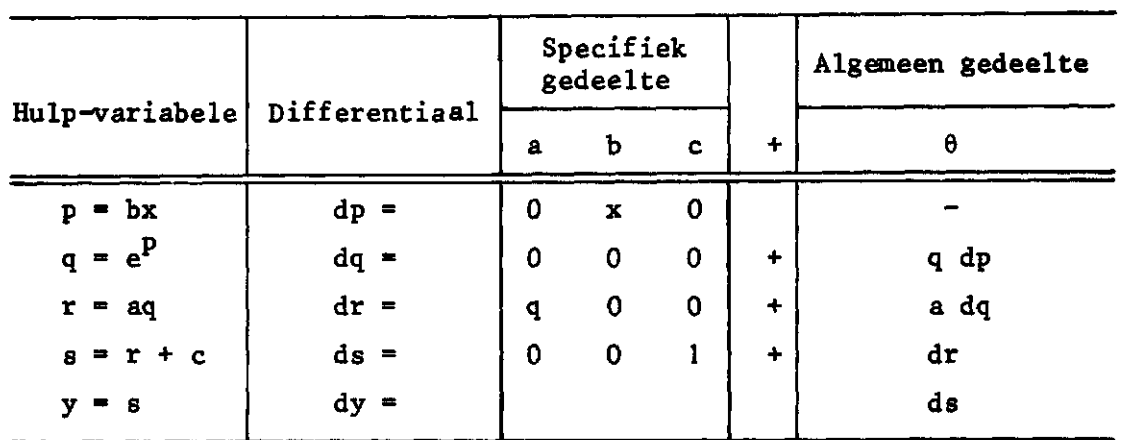

## **Tabel 1. Verzameling van onderdelen van eerste afgeleiden van de functie y**

**Deze tabel moet als volgt worden gehanteerd** 

#### **Regel 1.**

**De afgeleide naar één van de parameters moet van onderen naar boven worden bepaald door achtereenvolgend de differentialen in te vullen,** 

### **Regel 2.**

**Bij het invullen van de differentialen moet, voor die parameter, het specifieke en het algemene deel worden opgeteld,** 

**Regel 3.** 

**Komen in een kolom in het specifieke deel, of in een deel van zulk een kolom, van onder naar boven gerekend alleen (nog) nullen voor, dan is het eindpunt van het substitutieproces bereikt.** 

**In de volgende voorbeelden zal een en ander nader worden toegelicht.** 

**5.1.1. De afgeleide naar a** 

**Met Regel 1 en 2 worden achtereenvolgens verkregen de uitdrukkingen:** 

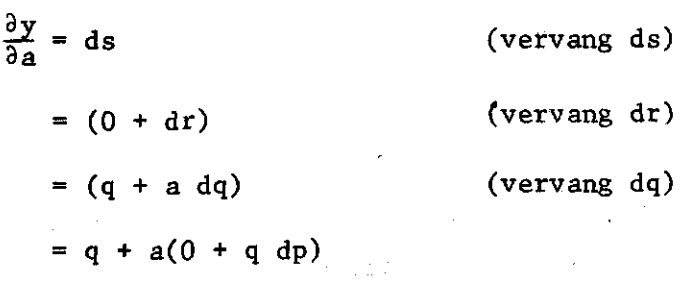

waarin dp voor de parameter a gelijk is aan 0 (zie eerste regel in tabel 1).

Volgens Regel 3 was overigens reeds te voorzien dat adq=0 aangezien boven de q in de kolom voor a alleen nog nullen voorkomen.

## 5.1.2. De afgeleide naar b

Achtereenvolgens wordt uit tabel 1 verkregen:

$$
\frac{\partial y}{\partial b} = ds
$$
  
= (0 + dr)  
= 0 + (0 + a dq)  
= 0 + 0 + a(0 + q dp)  
= aqx

5.1.3. De afgeleide naar c

Er wordt gevonden:

 $\frac{\partial y}{\partial c}$  = ds

 $= 1 + dr$ 

Volgens Regel 3 wordt meteen gezien dat dr=0 zodat uiteindelijk:

$$
\frac{\partial y}{\partial c} = 1
$$

5.1.4. Samenvatting

Eenvoudigheidshalve zullen we schrijven:

$$
\frac{\partial y}{\partial a} = y_a \qquad \text{enz.}
$$

 $\overline{7}$ 

**zodat de uitkomsten samengevat kunnen worden tot:** 

 $y_a = q$ ,  $y_b = aqx$ ,  $y_c = 1$ 

**Aangezien alle hulpvariabelen reeds eerder gedefinieerd zijn kunnen ze ook in de resultaten worden gebruikt.** 

**5.1.5. Resultaten in FORTRAN** 

**Het systeem van stapgewijze substituties is direct toepasbaar in een FORTRAN tekst. Met gekozen namen voor variabelen die voor zich spreken zou een programmatekst voor het gegeven voorbeeld als volgt kunnen luiden.** 

**Gegeven: waarden voor A, B, C en X** 

 $P = B * X$ **Q=EXP(P) R»A\*Q S=R+C Y»S** 

**YA-Q YB-A\*Q\*X**   $YC=1$ .

**5.2. D e tweed e afgeleide n** 

**De functies voor de eerste afgeleiden kunnen weer behandeld worden als functies waarvan de hogere afgeleiden - naar de parameters moet worden bepaald.** 

**In principe kan dezelfde werkwijze worden gevolgd» maar bedacht moet worden dat Regel 3 nu niet van toepassing is omdat verschillende differentialen nog volgens tabel 1 gedefinieerd kunnen zijn.** 

**Als voorbeeld wordt genomen y, met substitutieschema:** 

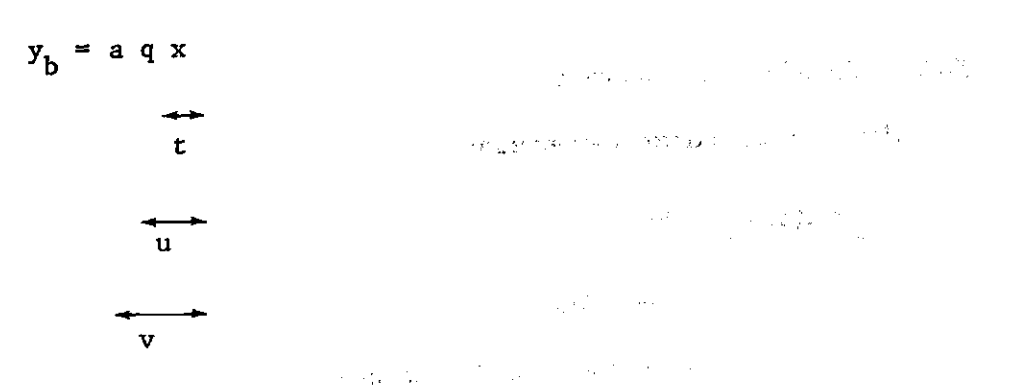

waardoor gedefinieerd is:

t u v  $\mathbf{y}_{\mathbf{h}}$  $= x$ = qt au v

Vervolgens worden de afgeleiden naar elk van de parameters bepaald. Op overzichtelijke wijze gerangschikt ontstaat nu tabel 2.

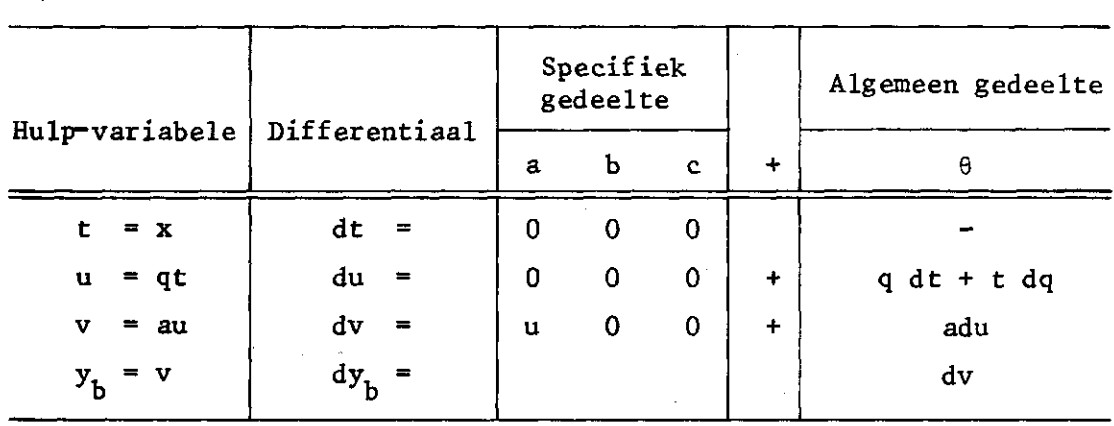

Tabel 2. Verzameling van onderdelen van tweede afgeleiden van de functie y, of eerste afgeleiden van y<sub>h</sub>

De gegeven Regels 1 en 2 gelden ook in tabel 2. Regel 3 geldt hier niet. De differentiaal dq is in deze tabel niet gedefinieerd zodat de nullen in de kolommen er niet op wijzen dat de differentiaal gelijk aan nul moet worden gesteld. Dit kan pas uit tabel 1 worden geconcludeerd.  $\label{eq:2} \mathcal{L}_{\mathcal{A}} = \mathcal{L}_{\mathcal{A}} \left( \mathcal{L}_{\mathcal{A}} \right) \otimes \mathcal{L}_{\mathcal{A}} \left( \mathcal{L}_{\mathcal{A}} \right)$ 

 $\omega$  ,  $\alpha$  , and  $\gamma$ 

### **5.2.1. De afgeleide naar a**

**Uit tabel 2 wordt verkregen** 

$$
y_{ba} = (y_b)_a = dv
$$
  
= u + a du  
= u + a(0 + q dt + t dq)  
= u + t dq  
= u

**Voor de in tabel 2 gedefinieerde hulpvariabele t geldt Regel 3 in deze tabel uiteraard wel. Tenslotte wordt, voor de parameter a, de uitdrukking voor dq opgezocht in tabel 1. Aangezien hier nullen voorkomen in de kolom voor a op déze regel en alle hogere, valt meteen in te zien dat volgens Regel 3 de waarde van dq » 0.** 

### **5.2.2« De afgeleide naar b**

**Onder weglating van de nullen uit het specifiek gedeelte vinden we achtereenvolgens:** 

$$
y_{bb} = (y_b)_b = dv
$$
  
= a du  
= a(q dt + t dq)  
= a t dq  
= a t q dp  
= a t q x

**(zie tabel 1)** 

**5.2.3. De afgeleide naar c** 

**We vinden:** 

$$
y_{bc} = (y_b)_c = dv
$$
  
= a du  
= a(q dt + t dq) (zie tabel 2)  
= a t dq  
= 0 (zie tabel 1)

5.2.4. Samenvatting

De uitkomsten kunnen worden samengevat tot:

$$
y_{ba} = u, \quad y_{bb} = \text{atqx,} \quad y_{bc} = 0
$$

Er wordt hier gewezen op het feit dat de triviale substitutie t = x achterwege had kunnen blijven. Uit een oogpunt van uniformiteit is deze echter toegepast.

#### 5.2.5. Resultaten in FORTRAN

De resultaten kunnen weer direct in een FORTRAN tekst worden omgezet en wel, met gekozen namen voor variabelen die voor zich spreken:

 $T=X$ U=Q\*T V=A\*U YBA=U YBB=A\*T \*Q\*X  $YBC = .0$ 

### 6. COMPRIMERING VAN RESULTATEN

In de resultaten (zie de samenvattingen in vorige paragrafen) komen weer combinaties van variabelen en hulpvariabelen voor die uit een oogpunt van efficiencie door *één* enkel nieuw symbool zouden kunnen worden vervangen.

Een systematisch onderzoek naar de meest efficiënte schrijfwijze zal in de regel niet tot een éénduidig resultaat voeren. Zo kan men besluiten om  $y_{hb}$  te schrijven als:

 $y_{bb}$  = aux

danwei met w=aqx te schrijven

 $y_h = w$  $\mathbf{y}_{\mathbf{bb}}$  =

ïi

Het meest voor de hand liggend is het na te gaan of de reeds ingevoerde substituties achteraf nog tot vereenvoudiging kunnen leiden. Hierbij moet worden bedacht dat in FORTRAN geen groot voordeel van 'in elkaar gestoken' formules kan worden verwacht en dat de minste fouten zullen worden gemaakt met 'korte' overzichtelijke formules. Dit is uiteindelijk ook het voordeel dat maakt dat het uitschrijven van de afgeleiden door middel van de tabellen niet als nadeel wordt gevoeld wanneer men dit afweegt tegen de grotere zekerheid op een juist resultaat. Afgezien van voor de hand liggende vereenvoudigingen zal het in de regel niet lonen veel tijd te besteden aan een ver door te voeren comprimering.

Vermelden we tenslotte nog dat alle andere tweede afgeleiden gelijk zijn aan nul, dan kan tenslotte, maar nu in enigszins gecomprimeerde vorm, geschreven worden:

P=B\*X  $Q=EXP(P)$ R=A\*Q  $Y=R+C$ YA=Q YB=R\*X  $YC=1$ .

 $YAA=YAC=YCC-.0$ YAB=Q\*X YBB=YB\*X YBC=.0

7. EEN MEER GECOMPLICEERD VOORBEELD

In het volgende voorbeeld zal het ontworpen systeem op een meer gecompliceerd voorbeeld worden toegepast. Hierbij zal de tabel van afgeleiden nog iets meer systematisch worden ingericht om onderscheid te maken tussen de verschillende beginpunten waar in de functie met

substitueren werd begonnen.

De gegeven functie heeft geen andere betekenis dan als voorbeeld te dienen. De functie luidt:

$$
y = a\{1 + b[cx/(c-t)]^a : t\} + c \sin(t+k)^2
$$

Het is hierbij het meest overzichtelijk de functie op ëën regel te schrijven, onder andere door deelstrepen toe te passen.

De parameters waarnaar gedifferentieerd moet worden zijn a, b, c en k. De onafhankelijk variabelen zijn x en t. Ten einde het overvloedig gebruik van indices te vermijden zal geschreven worden ql in plaats van  $q_1$  enz.

In tabel 3 staat het substitutieschema gegeven. Er worden drie beginpunten onderscheiden. De basissymbolen voor de hulpvariabelen zijn hiervoor respectievelijk q, r en s. Geschreven zal worden voor vermenigvuldigen '\*' en voor machtsverheffen '\*\*'.

Tabel 3. Substitutieschema voor de functie gegeven in paragraaf 7

 $\int_0^1 1 + h \cdot [f(x)]^2 f(x+h) dx + h \cdot [f(x+h)]^2 f(x) dx$ y = a i i + b | c x / ( c - t ) ] t j + c sin ( t +

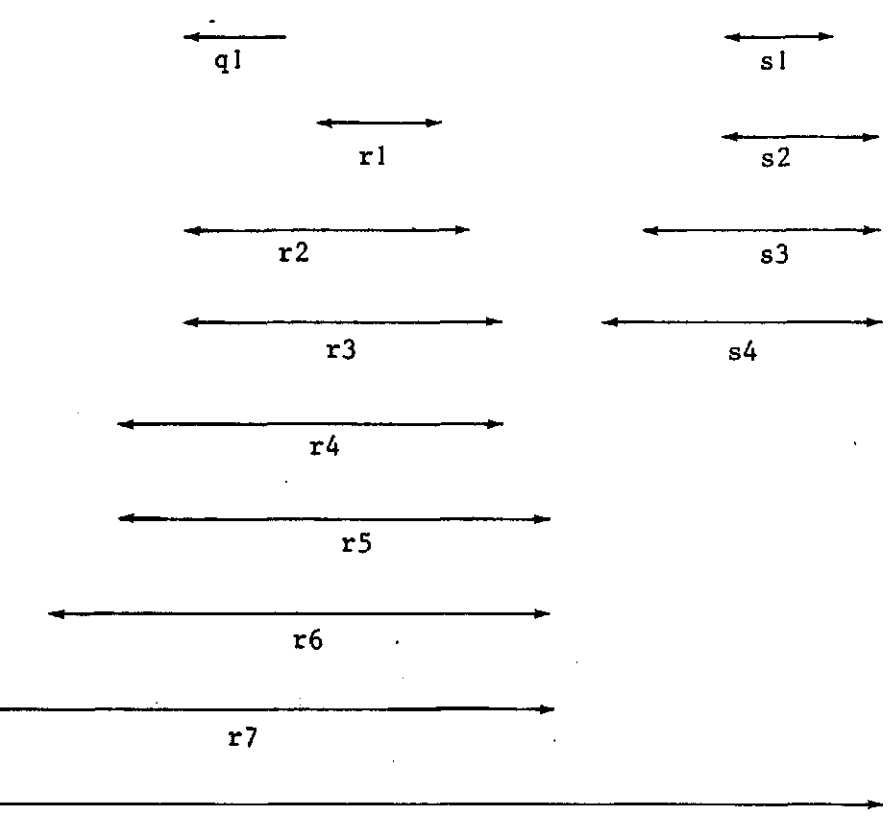

r8

De lijst van hulpfuncties luidt dus als volgt:

 $q_1 = cx$ 

 $rl = c-t$  $r2 = q1/r1$ 

 $r3 = r2**a$ 

 $r4 = b*r3$ 

 $r5 = r4*t$  $r6 = 1 + r5$ 

 $r7 = a * r6$ 

 $sl = t+k$  $s2 = s1**2$  $s3 = sin(s2)$  $s4 = c*s3$  $r8 = r7 + s4$  $y = r8$ 

7.1. De eerste afgeleiden

Het overzicht waaruit de eerste afgeleiden worden vastgesteld wordt gegeven in tabel 4. Opgemerkt wordt hier dat elk beginpunt een eigen kolom krijgt.

Door dit onderscheid te maken valt eenvoudiger vast te stellen of Regel 3 per onderdeel van toepassing is.

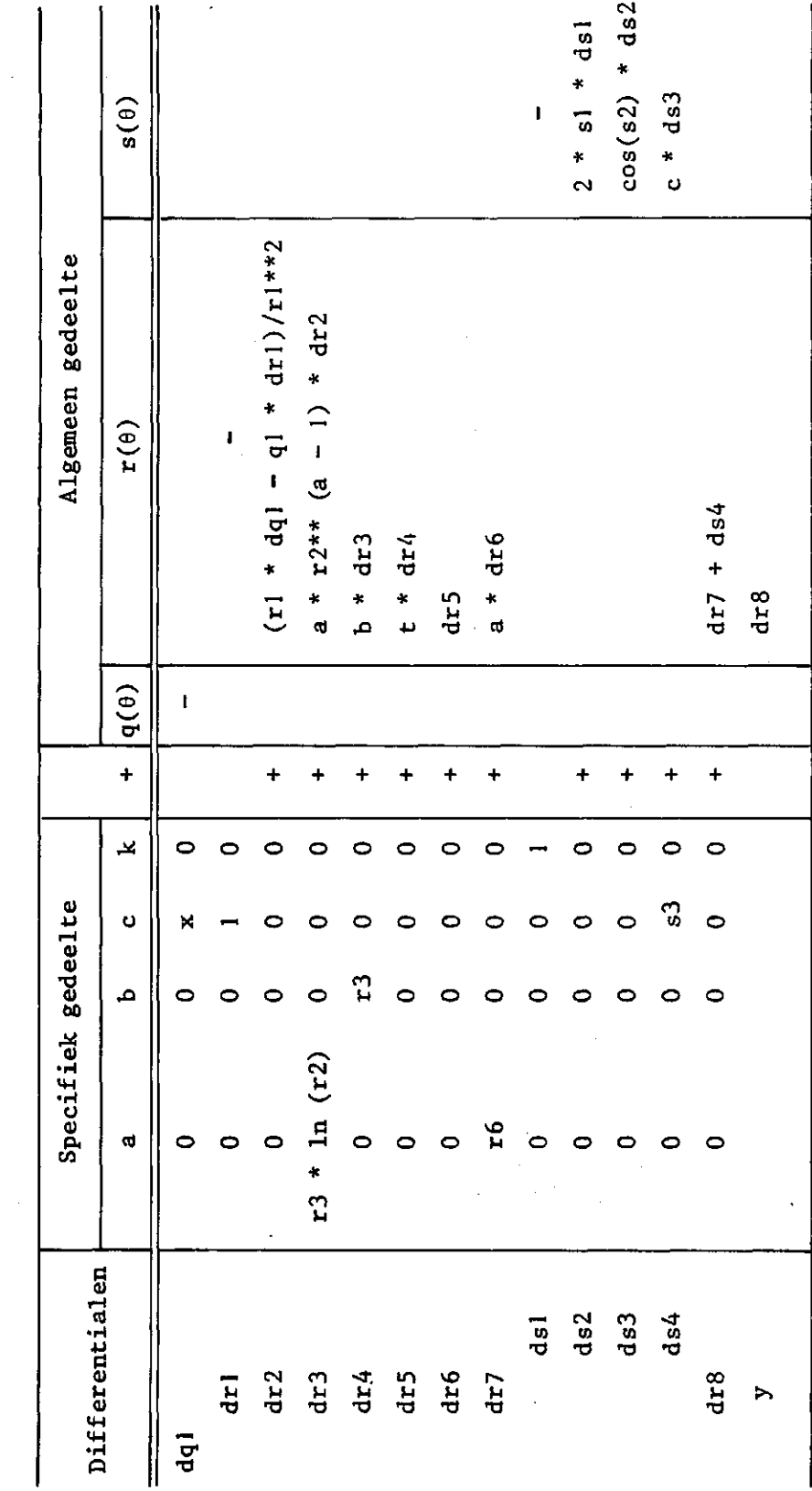

**cu •s**   $\frac{1}{2}$ **4 - 1**  $\tilde{\phantom{a}}$ **>**  *<u><b>den*</u> **• H CD i-l cu 00 "Si CO M CU CU >**  $\mathbf{C}$ **o 9 N cu Tabel 4.** 

**m** 

Het is mogelijk om reeds in tabel 4 een deel van de formules te comprimeren. Zo blijkt dat dql, drl, dr2 en het algemeen gedeelte van dr3 alleen voor de parameter c van belang is (Regel 3). De benodigde uitdrukkingen kunnen dan ook reeds voor c ontwikkeld worden en door een enkel symbool worden vervangen. In het volgende zal de toevoeging c aan een symbool duiden op gebruik voor de parameter d. De aanduiding of naam dqlc betekent dus: de differentiaal dq, ontwikkeld naar de parameter c.

Tabel 5. Specificatie algemeen gedeelte voor parameter c

```
dqlc = xdr1c = 1dr2c = (r1 * dq1c - q1 * dr1c)/r1**2dr3c = a * r2** (a - 1) * dr2c
```
Deze achtereenvolgende definities kunnen op analoge wijze in een FORTRAN tekst worden opgenomen

7.1. De eerste afgeleiden

Door weer in tabel 4 van onder naar boven te werken wordt verkregen:

 $y_a = r6 + a$  $=$  r6 + a \* t \* b \* r3 \*  $ln(r2)$  $y_h = a * t * r3$  $y_c = s3 + a * t * b * dr3c$ 

(zie ook weer tabel 5)

 $y_k = c * cos(s2) * 2 * s1$ 

### 7.2. Samenvattin g

Bovenstaande uitkomsten kunnen weer zonder meer in een FORTRAN tekst worden opgenomen aangezien nu alle onderdelen achtereenvolgend zijn gedefinieerd. Men kan nog overwegen enkele uitdrukkingen te comprimeren en een hulpvariabele in te voeren voor bijvoorbeeld het produkt a \* t \* b. Zoals reeds werd betoogd heeft het, vanuit een oogpunt vàn efficiencie voor het totale werk, alleen zin de duidelijk aanwijsbare vereenvoudigingen toe te passen. Gaat men minder systematisch comprimeren dan wordt naderhand ook de controle op het eindresultaat moeilijker.

### 7.3. Tweed e afgeleide n

Voor de functie y<sub>a</sub> zal nog als voorbeeld worden aan<sub>i</sub> de afgeleiden naar de parameters zijn.

Als substitutieschema kan worden gekozen

 $y = r6 + a t b r3 ln(r2)$ 

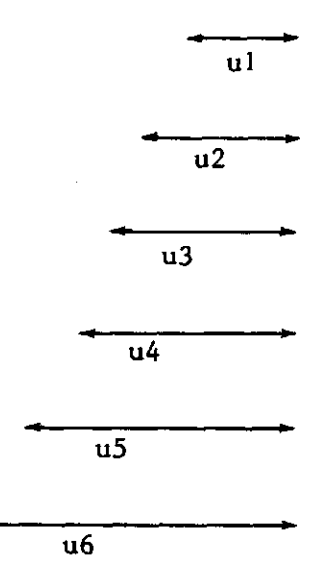

waarmee de volgende hulpfuncties gedefinieerd zijn

ul =  $ln(r2)$  $u2 = r3 * u1$  $u3 = b * u2$  $u4 = t * u3$ 

**- « —** 

 $u5 = a * u4$  $u6 = r6 + u5$  $y_a$  =

De tabel met differentialen wordt nu als volgt (tabel 6).

| Differentialen  | Specifiek gedeelte |             |             |             |           | Algemeen gedeelte     |  |
|-----------------|--------------------|-------------|-------------|-------------|-----------|-----------------------|--|
|                 | a                  | Ъ           | c.          | k           | $\ddot{}$ | θ                     |  |
| du1             | 0                  | 0           | 0           | 0           | $\ddot{}$ | (1/r2) dr2            |  |
| du2             | 0                  | $\bf{0}$    | $\bf{0}$    | $\bf{0}$    | $\ddot{}$ | $r3 * du1 + ul * dr3$ |  |
| du3             | $\mathbf 0$        | u2          | $\mathbf 0$ | $\mathbf 0$ | $\ddot{}$ | $b * du2$             |  |
| du4             | $\mathbf 0$        | $\mathbf 0$ | $\mathbf 0$ | $\mathbf 0$ | $\ddot{}$ | $t * du3$             |  |
| du5             | $\mathbf{u}$ 4     | $\mathbf 0$ | $\mathbf 0$ | $\mathbf 0$ | $\ddot{}$ | $a * du4$             |  |
| du <sub>6</sub> | 0                  | $\bf{0}$    | $\mathbf 0$ | $\mathbf 0$ | $\ddot{}$ | $dr6 + du5$           |  |
| $y_a$           |                    |             |             |             |           | du6                   |  |

Tabel 6. Verzameling van onderdelen van tweede afgeleiden van de functie y, of eerste afgeleiden van y<sub>a</sub>

Ook nu moet weer worden bedacht dat Regel 3 niet geldt in tabel 6 en dat ook tabel 4 moet worden geraadpleegd.

Wordt dit inacht genomen, dan is het resultaat als volgt:

aa **• du6**   $= dr6 + du5$  $= dr6 + (u4 + a * du4)$  $= dr6 + \left\{ u4 + a * t * b * \left( \frac{r3}{r2} dr2 + u1 * dr3 \right) \right\}$ Uit tabel 4 volgt dan dat  $dr6 = t * b * r3 * ln(r2)$  $dr2 = 0$  $dr3 = r3 * ln(r2)$ 

zodat tenslotte verkregen wordt:

 $y_{aa}$  = t \* b \* r3 \* ln(r2) + u4 + a \* t \* b \* ul \* r3 \* l  $-$ Op overeenkomstige wijze worden verkregen:  $y_{ab} = t * r3 + a * t * u'$  $y_{ac}$  = dr6 + du5  $= t * b * dr3 + a * t * b *(r3 ar2 + ul * dr3)$ 

 $\overline{\phantom{0}}$ 

toepassing van tabel 5 geeft dan:

$$
y_{ac} = t * b * dr3c + a * t * b * (\frac{r3}{r2} * dr2c + ul * dr3c)
$$

tenslotte wordt nog gevonden:

 $y_{ak} = 0$ 

#### 8. SLOTOPMERKINGEN

1. De tabel 5 waarin algemene afgeleiden worden gespecificeerd zou in principe uitgebreid kunnen worden tot alle parameters. Dit zou betekenen dat een standaardvorm voor de afgeleiden van alle parameters wordt verkregen hetgeen het programmeren zou vereenvoudigen. Het nadeel is echter dat er dan een groot aantal functieonderdelen berekend moet worden die de uitkomst 0 opleveren. In het voorbeeld van tabel 4 betekent dit dat de algemene gedeelten waarden krijgen zoals in tabel 7 staat weergegeven.

|               | Uitkomst algemeen gedeelte voor |   |   |   |  |  |
|---------------|---------------------------------|---|---|---|--|--|
| Differentiaal | a                               | ь | c | k |  |  |
| dql           | 0                               | 0 |   | 0 |  |  |
| dr1           | 0                               | 0 |   | 0 |  |  |
| dr2           | ß                               | O |   | Ω |  |  |
| dr3           |                                 | 0 |   | 0 |  |  |
| dr4           |                                 |   |   | ი |  |  |
| dr5           |                                 |   |   | 0 |  |  |
| dr6           |                                 |   |   | U |  |  |
| dr7           |                                 |   |   |   |  |  |

Tabel 7. Differentialen die de waarde nul opleveren (zie tabel 4)

\*) - : van nul verschillend

Hierbij moet nog worden bedacht dat voor alle beschikbare gegevens n van y<sub>;</sub>, x<sub>;</sub>, t<sub>;</sub> de afgeleiden moeten worden bepaald en de berekening dus nx moet worden herhaald zodat een opzet volgens tabel 7 uiteindelijk zeer inefficient is.

Het uitschrijven van de afgeleiden door in de tabel weer terug te werken voorkomt het herhaald berekenen van functieonderdelen die de waarde nul opleveren.

2. Een controle op de formules voor de afgeleiden kan men uitoefenen door de bewerking te herhalen voor een ander substitutieschema en de uitkomsten te vergelijken.

Een andere mogelijkheid is natuurlijk de differentiaalquotiënten ook op de 'conventionele' manier te bepalen en de uitkomsten te vergelijken. De 'conventionele' manier mist dan duidelijk het voordeel van het gebruik van hulpvariabelen en de overzichtelijke uitwerking .

Een numerieke controle kan worden uitgevoerd door in een programma als alternatieve berekeningsmogelijkheid de helling van koorden te vergelijken met de helling berekend met de afgeleiden.

3. Voor het invoegen van de functie zelf en de functies voor de afgeleiden in het basisprogramma NLV is het noodzakelijk enige systematiek in de nummering van variabelen en parameters aan te brengen. Ten einde de met het hier voorgestelde systeem verkregen formules meteen te kunnen gebruiken en te programmeren, verdient het aanbeveling deze systematische nummering reeds bij het begin van het werk in te voeren. Zie hiervoor STOL (1977).

### 9 . SCHEMATISCH OVERZICHT

De gehele procedure van het systematisch bepalen van afgeleiden kan als volgt worden samengevat.

- 1. Het op één regel zonder breuken uitschrijven van de gegeven functie.
- 2. Het systematisch nummeren van variabelen en parameters.
- 3. Het opstellen van het substitutieschema.
- 4. Het samenstellen van de tabel met differentialen voor het specifieke en het algemene gedeelte.
- 5. Het per parameter specificeren van gecompliceerde vormen van het algemene gedeelte.
- 6. Het uitschrijven van de afgeleiden volgens de Regels 1, 2 en 3.
- 7. Het, zo mogelijk, met voor de hand liggende substituties comprimeren van het eindresultaat.

10. REFERENTIES

STOL, Ph.Th., 1977. Optimaliseren van parameters: Het gereedmaken van een functie voor toepassing in NLV. Aspecten van Informatieverwerking 2, ICW Nota 943.